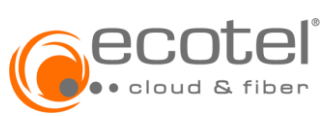

# **1 Einleitung**

Die folgenden Leistungsmerkmale und Funktionen (»Features«) stehen dem Auftraggeber im Produkt RingCentral mit ecotel *cloud.ucc* zur Verfügung.

# **2 Features Cloud-Telefonanlage**

## **2.1 Unbegrenzte Anzahl Nutzer:innen**

Es gibt keine Limitierung der Anzahl der Teilnehmer bei den verschiedenen Editions.

# **2.2 Internationale Anrufe**

Teilnehmer können internationale Anrufe tätigen, sofern die Funktion vom Administrator icht gesperrt ist.

# **2.3 HD Sprachqualität**

HD-Sprachqualität bietet eine optimale Anrufqualität zwischen Geräten, die High-Definition-Sound unterstützen. Um stets die höchstmögliche HD-Qualität zu erzielen, verwendet RingCentral den angesehenen Opus Interactive-Codec für Audio und Video sowie den G.722-Codec für Audio.

## **2.4 RingCentral Persist™ (Aufrechterhaltung der Kommunikationsdienste bei Internetausfall)**

RingCentral Persist bietet einer Gruppe von Benutzern an einem Kundenstandort die Möglichkeit, Nebenstellen zu wählen, ausgehende Anrufe zu tätigen, eingehende Anrufe zu empfangen und unterstützt Notrufe und Rückrufe im Falle eines Internetausfalls.

# **2.5 Trust-Center mit Echtzeit-Updates zum Service-Status**

Auf der folgenden Webseite können Sie den RingCentral Service Status einsehen: https://status.ringcentral.com

## **2.6 Automatische Empfangsstelle**

Die Automatische Empfangsstelle oder auch Auto-Receptionist ist eine automatisierte Telefonzentrale, die Anrufe an Ihre Firmennummer nach bestimmten Vorgaben begrüßt und bearbeitet bzw. an die richtige Stelle weiterleitet.

## **2.7 Durchwahlen für Beschäftigte und Abteilungen**

Der Systemadministrator kann Beschäftigten und Abteilungen Durchwahlen zuweisen. Die Durchwahlen können vom Benutzer nicht geändert werden.

## **2.8 Voicemail-zu-Text-Transkription**

Konvertieren Sie Voicemail-Nachrichten automatisch in Textform, damit Benutzer Nachrichten einfach überprüfen und zuerst auf den wichtigsten Anruf antworten können.

# **2.9 Visuelle Voicemail**

Mit der Funktion »Visuelle Voicemail« können Sie Voicemails in Ihrem Online-Konto, auf Ihrem PC oder Mac und sogar auf Ihrem Mobilgerät mit der RingCentral-App einfach verwalten (Anruf beantworten, Nachrichten löschen, etc.).

## **2.10 Voicemail mit E-Mail-Benachrichtigung**

Mit der Funktion »Voicemail mit E-Mail-Benachrichtigung« werden Voicemail-Nachirchten als E-Mail-Anhänge versendet.

# **2.11 Hot Desking auf gemeinsam genutztem Telefon**

Mit Hot Desking können sich Benutzer an einem gemeinsam genutzten Telefon anmelden. Ermöglicht den Mitarbeitern den Zugriff auf ihre eigenen Nebenstellen, Profile, Voicemail und andere Telefonfunktionen, während sie gemeinsam Telefone in verschiedenen Büros nutzen.

## **2.12 Interner Videoanruf zwischen Nebenstellen**

Teilnehmer können sich untereinander per Video anrufen.

# **2.13 Login mit Unternehmensanmeldedaten**

Ermöglicht es sich bei RingCentral mit den Unternehmensanmeldedaten (Unternehmens-E-Mail-Adresse) anzumelden (Single Sign-on).

# **2.14 Eine Rufnummer für alle Geräte**

Sie nutzen eine Rufnummer für alle Geräte, auf denen die RingCentral-App genutzt wird (Mobil-, Desktop-App).

## **2.15 Einheitliche Nummer für Telefon und Fax**

Die Telefonnummer ist gleichzeitig Ihre Faxnummer. Faxe können direkt über die RingCentral Telefonie gesendet und empfangen werden.

# **2.16 Konfigurierbare Warteschlangen**

Eingehende Anrufe können in einer Warteschlange gehalten werden und von Teilnehmern der Anrufwarteschlange angenommen werden. Die Warteschlangen werden im Administrationsportal konfiguriert.

# **2.17 Anrufweiterleitung**

Die Anrufweiterleitug ermöglicht es Anrufe bequem auf ein bestimmtes Ziel (Mobiloder Fetsnetznummer) umzuleiten. Mit den Regeln der Anrufweiterleitung können Anrufe z.B. an mehrere Telefonnummern gleichzeitig oder nacheinander in beliebiger Reihenfolge weitergeleitet werden.

# **2.18 Rufnummern- / ID-Anzeige**

Dieses Feature ermöglicht es einem Benutzer, die Rufnummernanzeige seiner Telefonnummern während ausgehenden Anrufen anzuzeigen oder zu blockieren.

# **2.19 Nebenstellendurchwahl**

Anrufen von Kollegen bequem über die Nebenstelle.

#### **2.20 Screening und Blockieren von Anrufen**

Anrufer-ID und Informationen werden angezeigt, bevor der Anruf verbunden wird. So können Nutzer entscheiden, wie sie mit dem Anruf umgehen wollen (annehmen, zur Voicemail weiterleiten, usw.).

## **2.21 Anrufdelegierung**

Die Anrufdelegierung ist eine visuelle und einfache Möglichkeit für administrative Assistenten, die im Auftrag von Führungskräften Anrufe tätigen, um ein hohes Volumen an Anrufweiterleitungen zu verwalten. Eine einzige Schnittstelle, über die die Anwesenheit von Nebenstellen in Echtzeit angezeigt wird und mehrere eingehende Anrufe effizient vom Desktop aus verwaltet werden kann.

## **2.22 Manuelle Anrufaufzeichnung**

Ermöglicht Benutzern das manuelle Aufzeichnen von Telefonanrufen.

# **2.23 Anruflisten und -Reports**

In den Anruflisten werden alle eingehenden und ausgehenden Anrufe und Faxe vollständig aufgezeichnet: Namen des Anrufers, gewählte Nummer oder Durchwahl, Uhrziet, Datum und Dauer des Anrufs.

## **2.24 Gemeinsam genutzte Leitungen**

Nutzen Sie eine Telefonnummer auf mehreren Telefonen und beantworten Sie Anrufe von jedem Telefon aus.

## **2.25 Call Flip**

Mit Call Flip können Sie einen aktiven Call zwischen Geräten (z. B. Festnetztelefonen, Tischtelefonen und Smartphones) mit einer einzigen zugewiesenen Ziffer weiterleiten, ohne dass der Anruf unterbrochen wird. Jedem Gerät, das man verwenden möchte, muss eine Flip-Nummer zugewiesen werden, bevor Sie diese Funktion nutzen können.

## **2.26 Call Switch**

Mit Call Switch können Sie die App Während eines aktiven Gesprächs auf einem anderen RingCentral-Gerät öffnen und dann das Gespräch vom ursprünglichen Gerät oder der App »rüber ziehen« und auf dem anderen Gerät fortsetzen.

# **2.27 Anrufübergabe**

Call Transfer - die Übergabe bzw. Weiterleitung von Anrufen an eine andere Nummer oder Durchwahl.

#### **2.28 Warm Transfer**

Eine warme Anrufweiterleitung bedeutet, dass der Empfang mit dem entsprechenden Mitarbeiter spricht, bevor der Anruf weitergeleitet wird. Das bedeutet, dass die vom Anrufer angeforderte Durchwahl über die eingehende Anrufweiterleitung informiert wird. Der Anrufer wird in die Warteschleife gestellt, während der Empfang die gewünschte Durchwahl wählt. Nach der Benachrichtigung kann das Übergabeziel den Anruf annehmen und die Übergabe abschließen.

## **2.29 Anruf parken**

Das Parken eines Anrufs erlaubt Ihnen den Anruf an einem virtuellen ort zu halten, um sie von einem beliebigen Telefon in Ihrem System abzurufen. Es können bis zu 50 Anrufe geparkt werden, sowohl eingehende als auch ausgehenden Anrufe.

# **2.30 Anruf parken in privatem Bereich**

Um die Sicherheit zu erhöhen können private Parkorte erstellt werden, die nur für Benutzer innerhalb derselben Gruppe sichtbar sind. Nur autorisierte Benutzer können Anrufe in einer geparkten Cloud entgegennehmen.

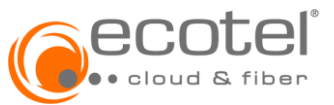

# **2.31 Anrufüberwachung (Überwachen, Flüstern, Eingreifen, Übernehmen)**

Mit erweiterten Steuerelementen für die Anrufverwaltung (Überwachen, Flüstern, Einschalten, Übernehmen) können autorisierte Benutzer Mitarbeiteranrufe mit Kunden abhören, um das Gespräch zu überwachen, Coaching anzubieten und Diskussionen zu erleichtern.

# **2.32 RingMe™ (Click-to-Call, eingehend)**

Über die Schaltfläche RingMe können Kunden Sie anrufen, indem Sie auf die entsprechende Schaltfläche auf Ihrer Website oder in Ihrer E-Mail-Signatur klicken.

# **2.33 RingOut™ (Click-to-Call, ausgehend)**

RingOut ermöglicht One-Touch-Anrufe von jedem Telefon oder Internet-fähigen Computer, so dass Sie Anrufe mit Ihrer Business-Rufnummernanzeige von einem beliebigen Ort, z. B. einem Hotelzimmer aus tätigen können.

## **2.34 Paging**

Mit Paging können Sie unidirektionale Mitteilungen an mehrere Tischtelefone und Funkrufgeräte senden.

# **2.35 Rufnummernanzeige (eingehend / ausgehend)**

RingCentral bietet Ihnen die Flexibilität, die Rufnummernanzeige für eingehende und ausgehende Anrufe zu verwalten. Sie können auch festlegen, dass Ihr Firmenname beim Telefonieren angezeigt wird.

## **2.36 Rufnummern- / ID-Anzeige Telefon / Fax (ausgehend)**

RingCentral bietet Ihnen die Flexibilität, die Rufnummernanzeige für ausgehende Anrufe/Faxe zu verwalten/festzulegen.

# **2.37 \*69 für automatischen Rückruf**

Mit dieser Tastenkombination können Sie einen Anruf an die zuletzt eingegangene Nummer tätigen.

# **2.38 Intercom**

Intercom ist eine Sprechanlagenfunktion, durch die Sie Ihre Kollegen überall im Büro mit Durchwahlen über Tischtelefone erreichen.

## **2.39 Präsenzanzeige auf mehreren Geräten**

Der Präsenzstatus der Teilnehmer wird über alle Geräte hinweg angezeigt.

# **2.40 Unternehmensverzeichnis**

Das Unternehmensverzeichnis ist das Online-Adressbuch in dem alle Unternehmenskontakte gespeichert sind. Das Unternehmensverzeichnis ist mit dem RingCentral-Haupt-Unternehmensverzeichnis synchronisiert und wird ständig aktualisiert, sodass jeder Teilnehmer stets Zugriff auf die aktuellen Kontaktinformationen des Unternehmens hat.

#### **2.41 Kontaktsynchronisierung über die Cloud**

Synchronisieren Sie Ihre Kontakte bequem über die Cloud.

# **2.42 Konfigurierbare Annahme- und Weiterleitungsregeln**

Definieren Sie flexible Annahmeregeln für Ihr Geschäftstelefonsystem, abhängig von Ihren Geschäftszeiten. Basierend auf einer Reihe von Optionen können Annahmeregeln Anrufe für die Hauptnummer Ihres Unternehmens sowie für einzelne Durchwahlen und Postfächer weiterleiten.

# **2.43 Musik und Mitteilungen für Anrufe in Warteschleife**

Einfache Einrichtung von Warteschleifenmusik und Nachrichten für Ihre Anrufer. Ihr RingCentral Cloud-Telefonsystem enthält eine Auswahl an Standard-Sprachnachrichten und mehr als 500 Musiktitel - so können Sie sofort mit Ihren Kunden kommunizieren, während sie in der Warteschleife sind. Konfigurieren Sie das System so, dass die Musik in bestimmten Intervallen pausiert und Sprachnachrichten abgespielt werden, die den Kunden versichern, dass ihre Anrufe noch verbunden sind und sich in der Warteschleife befinden. Sie können auch benutzerdefinierte Nachrichten aufzeichnen, die die Anrufer ermutigen, in der Leitung zu bleiben und ihnen die Wartezeit wesentlich kürzer erscheinen lassen. Zusätzlich zu der großen Auswahl an Musiktiteln, die in Ihrem RingCentral-Konto enthalten sind, haben Sie auch die Möglichkeit, Ihre eigene Musik hochzuladen.

## **2.44 Visuelle Anrufbearbeitung**

Anrufbearbeitung bzw. Call Handling bietet Anrufbearbeitungsoptionen für einstufige IVR-Accounts. Dadurch wird gesteuert, was Anrufer hören, wenn sie die Firmennummer(n) während und außerhalb der Geschäftszeiten wählen.

# **2.45 Verlaufsberichte zu Anrufen**

Anzeige von Nutzungsanlaysen und Kennzahlen in einem einfachen grafischen Format zur Optimierung der Vorteile Ihres Telefonsystems. Mit vier separaten Ansichten und vielen Filteroptionen können Sie Ihren Bericht so ausrichten, dass genau das angezeigt wird, was Sie wissen möchten, um Ihre Geschäftsleistung zu steigern

## **2.46 Benachrichtigung für entgangene Anrufe**

Möglichkeit für die Einstellung von verschiedenen Benachrichtigungen (E-Mail, Voicemail, etc.) bei einem entgangenen Anruf.

# **2.47 Labelling der Unternehmensnummer**

Nummern können mit einem Label / einer Bezeichnung versehen werden. Dieses Label wird dann bei der Outbound Caller-ID, den erweiterten Anrufbearbeitungsregeln (Advanced Call Handling rules) oder beim Ändern von Telefonnummern angezeigt. Dies ermöglicht sowohl dem Administrator als auch den Benutzern eine einfache Nummernidentifikation bei der Konfiguration ihrer Einstellungen.

## **2.48 Native Telefonfunktion mit iOS-App-Integration**

Dieses Feature bezieht sich auf RingCentral Phone: Die RingCentral Integrated Calling-Funktion ermöglicht es einem iOS-Gerätebenutzer, mehrere Anrufe zu verwalten, ohne den Bildschirm zu entsperren und ohne einen laufenden Anruf oder einen eingehenden Anruf zu verlieren. Ein Benutzer kann die Funktion einfach verwalten, indem er die integrierte Anruffunktion auf seinen RingCentral Phone for Mobile-Einstellungen entweder aktiviert oder deaktiviert.

# **2.49 Heads-up-Display (HUD) für Echtzeit-Verfügbarkeitsanzeige und Bearbeitung mehrerer eingehender Anrufe**

Head Up Display (HUD) ist eine Anrufverwaltungsfunktion, mit der Sie bis zu 100 Benutzerdurchwahlen beobachten und damit interagieren können. Mit HUD können Sie in der Liste den Anwesenheitsstatus der einzelnen Durchwahlen in Echtzeit ansehen. Sie können aktive Anrufe auch auf beliebige Durchwahlen in Ihrem System übertragen sowie Benutzer zu aktiven Anrufen hinzufügen. Wenn Sie über die Berechtigung verfügen, können Sie eingehende Anrufe für andere Durchwahlen entgegennehmen.

# **3 Features Audiokonferenzen**

# **3.1 Unbegrenzter, einfacher Zugang mit beliebigen Geräten; bis zu 1.000 Teilnehmende**

Führen Sie eine unbegrenzte Anzahl von Audiokonferenzen mit bis zu 1.000 Teilnehmern pro Konferenz durch. Greifen Sie von einem Tischtelefon, einem Computer oder einem mobilen Gerät aus auf Telefonkonferenzen zu, egal wo Sie sich gerade befinden.

## **3.2 Eigene Konferenz-Bridge und Zugangscodes**

Jedem Benutzer wird ein eindeutiger Gastgeber- und Teilnehmercode zugewiesen, der ausschließlich von ihm verwendet werden kann. So wird sichergestellt, dass mehrere Benutzer im Unternehmen gleichzeitig Telefonkonferenzen abhalten können, ohne dass sich jemand gegenseitig stört.

### **3.3 Host-Funktionen und Einladung mit internationaler Einwahl**

Laden Sie die Teilnehmer schnell und einfach per E-Mail ein. Die Einwahldaten werden automatisch in die Einladungen aufgenommen. Verwalten Sie die Teilnehmer, indem Sie die Anzahl der Anrufer erfassen, unerwünschte Anrufer blockieren oder Töne hören, wenn Anrufer das Gespräch betreten oder verlassen.

## **3.4 Lokale Einwahlnummern in über 55 Ländern**

Ermutigen Sie in lokale Einwahlnummern in über 55 Ländern internationale Teilnehmer zur Teilnahme an Ihren Anrufen, indem Sie lokale Einwahlnummern in Ihre Einladungen aufnehmen. Lokale Nummern sind in mehr als 50 Ländern verfügbar, und es fallen keine zusätzlichen Gebühren an.

### **3.5 Konferenz ohne Host starten**

Konferenzen können ohne den Host gestartet werden.

#### **3.6 Zurücksetzen der Zugangscodes von Host und Teilnehmenden**

Zugangscodes von Host und Teilnehmenden können einfach zurückgesetzt werden.

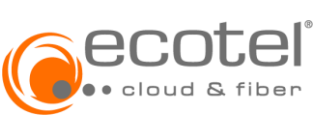

# **4 Features RingCentral App (mobil)**

# **4.1 Unterstützt iPhone, iPad und Android-Smartphones und -Tablets**

Die RingCentral Mobil App wird von verschiedenen Anbietern, wie iOS und Android unterstützt.

#### **4.2 Einheitliche Nummer für Telefon und Fax**

Es wird nur eine Rufnummer für Telefon und Fax benötigt.

# **4.3 Managementfunktionen im Vorfeld und während eines Anrufs**

## **4.4 Automatisches Anruf-Handoff (WLAN <-> 3G/4G)**

Wenn der Empfang zu schlecht ist wechselt Ihr Dienst automatisch zwischen WLAN und dem Dienst Ihres Netzbetreibers. Ihr Dienst wird automatisch per Wi-Fi an VoIP-Anrufe zurückgeleitet, wenn Ihre Verbindung besser wird, und für VoIP-Anrufe und über 3G/4G ist beides aktiviert.

Das automatische Handoff ist nur aktiviert, wenn VoIP und Über 3G/4G ausgewählt sind.

## **4.5 Konferenzen**

Einfaches Erstellen oder Beitreten von Konferenzen über die Mobile App.

**4.6 Synchronisierung von Kontakten und Favoriten mit der RingCentral-Cloud**

Synchronisierung von Kontakten und Favoriten mit der RingCentral-Cloud.

# **4.7 RingCentral Video-Meetings über Mobilgeräte hosten**

RingCentral Video-Meetings können Sie bequem über Mobilgeräte hosten.

# **4.8 Als Teilnehmer:in einem RingCentral Video-Meeting beitreten**

Einfaches Beitreten als Teilnehmer:in einem RingCentral Video-Meeting.

## **4.9 Call Switch (Gerätewechsel)**

Übertragen Sie Anrufe / Video-Meetings von einem Gerät auf ein anderes schnell und mühelos.

# **4.10 Anruf-Screening**

Anrufer-ID und Informationen werden angezeigt, bevor der Anruf verbunden wird. So können Nutzer entscheiden, wie sie mit dem Anruf umgehen wollen (annehmen, zur Voicemail weiterleiten, usw.).

# **4.11 Warm Trasfer**

Eine warme Anrufweiterleitung bedeutet, dass der Empfang mit dem entsprechenden Mitarbeiter spricht, bevor der Anruf weitergeleitet wird. Das bedeutet, dass die vom Anrufer angeforderte Durchwahl über die eingehende Anrufweiterleitung informiert wird. Der Anrufer wird in die Warteschleife gestellt, während der Empfang die gewünschte Durchwahl wählt. Nach der Benachrichtigung kann das Übergabeziel den Anruf annehmen und die Übergabe abschließen.

### **4.12 Anzeige des Telefonpräsenzstatus anderer Teammitglieder auf allen Geräten**

Der Telefonpräsenzstatus anderer Teammitglieder wird auf allen Geräten angezeigt.

## **4.13 Report-Dashboard (nur Admin)**

Anzeigen des Report-Dashboard über die mobile App für Admins.

# **4.14 Unterstützung für Rollen und Berechtigungen**

Eigenes Framework für mobile Rollen und Berechtigungen.

## **4.15 Interaktive Benachrichtigungen und Schnellantwort-Optionen**

Mit dieser Funktion können Sie bei Benachrichtigungen schnelle Aktionen anstoßen, ohne zuerst die Anwendung und dann die Benachrichtigung öffnen zu müssen. Aktionen, die Sie ausführen können:

• Anruf annehmen (An Voicemail; Antwort)

• Voicemail abrufen (Anrufen und Wiedergabe)

# **4.16 Quick swipe Aktionen**

Durch das »Swipen« (von rechts nach links) können verschiedene Aktionen vorgenommen werden, z.B. Nachrichten als gelesen markieren.

## **4.17 Unterstützung für Spotlight-Suche (nur iOS)**

Die Spotlight-Suche nach Kontakten (nur iOS) ermöglicht eine schnelle Suche nach einem RingCentral-Kontakt, ohne die Mobile-App zu starten.

# **4.18 Unterstützung für 3D Touch (nur iOS)**

Unterstützt 3D Touch bei iOS-Geräten.

# **4.19 Anzeige der Rufnummer / ID im Empfängerfeld**

# **4.20 Native Rufnummern- / ID-Anzeige für iOS-Videoanrufe**

Nutzer können jetzt einen eingehenden Videoanruf oder eine Einladung zu einem Meeting in der RingCentral App direkt von ihrem iOS-Sperrbildschirm aus annehmen, anstatt auf eine Push-Benachrichtigung klicken zu müssen.

#### **4.21 Konfigurierbare Ruftöne und Benachrichtigungen**

Benachrichtigungen können konfiguriert und verwaltet werden.

Benutzer können ihre Handy-Klingeltöne für eingehende Anrufe (sowohl Video als auch Audio) anpassen, so dass einfacher zwischen privaten und beruflichen Anrufen zu unterscheiden ist.

## **4.22 Siri-Integration**

Siri kann integriert werden.

#### **5 Features RingCentral App (Desktop)**

#### **5.1 Unterstützung für Windows und Mac**

Die RingCentral Desktop App wird sowohl von Windows als auch von Mac unterstützt.

#### **5.2 HD-Sprachqualität**

HD-Sprachqualität bietet eine optimale Anrufqualität zwischen Geräten, die High-Definition-Sound unterstützen. Um stets die höchstmögliche HD-Qualität zu erzielen, verwendet RingCentral den angesehenen Opus Interactive-Codec für Audio und Video sowie den G.722-Codec für Audio.

#### **5.3 Click-to-Call**

Über die Schaltfläche RingMe können Kunden Sie anrufen, indem Sie auf die entsprechende Schaltfläche auf Ihrer Website oder in Ihrer E-Mail-Signatur klicken. RingOut ermöglicht One-Touch-Anrufe von jedem Telefon oder Internetfähigen Computer, so dass Sie Anrufe mit Ihrer Business-Rufnummernanzeige von einem beliebigen Ort, z. B. einem Hotelzimmer aus tätigen können.

## **5.4 Click-to-Fax / FaxOut**

Mit FaxOut-Symbol können Sie eine Reihe von Standarddokumenten, einschließlich Textverarbeitungs-und PDF-Dokumenten sowie Tabellenkalkulationen bequem per Fax versenden.

## **5.5 Anrufe direkt über die Desktop-App annehmen**

Anrufe können direkt über die Desktop-App angenommen werden.

# **5.6 Aus der Desktop-App anrufen (mit Direktwahl)**

Aus der Desktop-App können Anrufe über die Direktwahl getätigt werden.

# **5.7 Unterstützung von Headsets mit Anrufsteuerung (gemäß Freigabeliste)**

Headsets, die auf der Freigabeliste angegeben sind werden unterstützt.

## **5.8 Management aktiver Anrufe**

Managen Sie aktive Anrufe über die Desktop-App.

#### **5.9 Unterstützung für Warteschlangenfunktion**

Die Warteschlangenfunktion kann auch über die RingCentral Desktop App genutzt werden.

#### **5.10 Aktuelle, eingehende und gehaltene Anrufe in einer zentralen Ansicht**

Anzeigen der aktuellen, eingehenden und gehaltenen Anrufe in einer zentralen Ansicht in der Desktop-App.

# **5.11 Voicemail-Zugriff und Fax-Ansicht direkt aus der App**

Sie können auf Ihre Voicemal sowie Faxe direkt in der App zugreifen und sie bearbeiten.

## **5.12 Anzeige der Rufnummer und Durchwahl eingehender Anrufe**

Anzeige der Rufnummer und Durchwahl eingehender Anrufe in der Desktop-App.

# **5.13 Anruf-Screening**

Anrufer-ID und Informationen werden angezeigt, bevor der Anruf verbunden wird. So können Nutzer entscheiden, wie sie mit dem Anruf umgehen wollen (annehmen, zur Voicemail weiterleiten, usw.).

## **5.14 Integriert in Unternehmensverzeichnis**

Online-Adressbuch in dem alle Unternehmenskontakte gespeichert sind. Das Unternehmensverzeichnis ist mit dem RingCentral-Haupt-Unternehmensverzeichnis

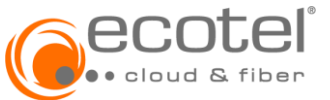

synchronisiert und wird ständig aktualisiert, sodass jeder Teilnehmer stets Zugriff auf die aktuellen Kontaktinformationen des Unternehmens hat.

# **5.15 Synchronisierung von Kontakten und Favoriten mit der RingCentral-Cloud** Kontakte und Favoriten können in der RingCentral-Cloud synchronisiert werden.

# **5.16 Heads-up-Display (HUD) für Echtzeit-Verfügbarkeitsanzeige und Bearbeitung mehrerer eingehender Anrufe**

Head Up Display (HUD) ist eine Anrufverwaltungsfunktion, mit der Sie bis zu 100 Benutzerdurchwahlen beobachten und damit interagieren können. Mit HUD können Sie in der Liste den Anwesenheitsstatus der einzelnen Durchwahlen in Echtzeit ansehen. Sie können aktive Anrufe auch auf beliebige Durchwahlen in Ihrem System übertragen sowie Benutzer zu aktiven Anrufen hinzufügen. Wenn Sie über die Berechtigung verfügen, können Sie eingehende Anrufe für andere Durchwahlen entgegennehmen.

# **5.17 Anzeige des Telefonpräsenzstatus anderer Teammitglieder**

Der Telefonpräsenzstatus anderer Teammitglieder wird auf allen Geräten angezeigt.

## **5.18 Konferenzen**

Einfaches Erstellen oder Beitreten von Konferenzen über die Desktop-App.

# **5.19 Zugang zu RingCentral Video-Meetings**

Einfaches Erstellen oder Beitreten von Video-Meetings über die Desktop-App.

# **5.20 Meeting direkt beitreten**

Beitreten von Meetings direkt über die App (kein extra Link notwendig).

## **5.21 Call Switch (Gerätewechsel)**

Übertragen Sie Anrufe von einem Gerät auf ein anderes schnell und mühelos (Call Flip).

## **5.22 RingCentral Video-Meetings starten**

Starten sie mühelos über die Desktop App ein Video-Meeting.

# **5.23 Rufnummern- / ID-Anzeige für ausgehende Anrufe festlegen**

Dieses Feature ermöglicht es einem Benutzer, die Rufnummernanzeige seiner Telefonnummern während ausgehenden Anrufen anzuzeigen oder zu blockieren.

## **5.24 Integration mit Microsoft Outlook / 365 (nur Windows)**

RingCentral Telefonie ist nahtlos in Microsoft Outlook integriert, damit Sie ganz einfach Anrufe tätigen und Fax- oder Textnachrichten schreiben können, während Sie in Outlook sind. Nur für Microsoft Windows-Benutzer verfügbar.

# **5.25 Integration mit Mac Address Book / Mac Photo (nur Mac)**

RingCentral Telefonie ist nahtlos in das Mac Adressbuch integriert, damit Sie ganz einfach Anrufe tätigen und Fax- oder Textnachrichten schreiben können, während Sie sich in Ihrem Mac Addressbuch befinden.

# **5.26 Automatischer Druck eingehender Faxe (nur Windows)**

Mit dieser Funktion kann eingestellt werden, dass eingehende Faxe direkt auf einem vorher definierten Drucker gedruckt werden.

## **5.27 Teilen von Code-Snippets in Originalformatierung**

Code-Snippets sind kleine Teile von wiederverwendbarem Maschinencode, Quellcode oder Text. Mit der RingCentral-App können Sie Codefragmente, Konfigurationsdateien oder Protokolldateien direkt in Ihrem Chat teilen. Sie können das Snippet mit Aktionen wie Anzeigen, Hinzufügen, Bearbeiten, Löschen, Sortieren, Filtern, Gruppieren und Umbenennen verwalten. Wenn Sie ein Entwickler sind, hilft Ihnen die Code-Snippets-Funktion in der RingCentral-App bei Ihrer täglichen Arbeit, um die Zusammenarbeit und Effizienz zu verbessern. Mit Code-Snippets können Sie großen Text oder Teile von Programmiercode teilen.

## **5.28 Integrierter Media-Player**

Ein integrierter Media Player ermöglicht es den Nutzern, Videos innerhalb des Nachrichtenverlaufs abzuspielen, ohne dass sie das Video vorher herunterladen müssen.

## **6 Features Internet-Fax**

## **6.1 Senden und Empfangen ohne Faxgerät**

Faxe können direkt online über die RingCentral Telefonie gesendet und empfangen werden.

# **6.2 Faxe per E-Mail senden und empfangen**

Ermöglicht das Senden und Empfangen von Faxen per Mail.

## **6.3 Faxe elektronisch signieren und bearbeiten**

Ermöglicht das elektronische Signieren und Bearbeiten von Faxen.

# **6.4 Faxe per Faxgerät senden mit Analogadapter**

Mit Hilfe eines Analogadapters ist es möglich, Faxe auch weiterhin ganz einfach per Faxgerät zu versenden.

# **6.5 Scan-to-Fax direkt aus der RingCentral Desktop-App**

Scannen sie Dokumente und versenden Sie diese als Fax direkt aus der RingCentral Desktop-App.

# **6.6 Anhängen von Dateien per Drag&Drop**

Die Drag&Drop Funktion ermöglicht Ihnen das Anhängen von Dateien durch einfaches Ziehen und Ablegen.

#### **6.7 Online-Konto mit Aktivitätsverlauf**

Alle eingehenden Faxe werden über den Online-Dienst verwaltet.

## **6.8 Click-to-Fax**

Versenden Sie Faxe bequem über das Internet mit nur einem Klick.

## **6.9 Weiterleitung als Fax**

Dokumente können ganz einfach per Fax weitergeleitet werden.

## **7 Features Video und Video-Meetings**

#### **7.1 Unbegrenzte Meetings und Konferenzen**

Unbegrenzte Anzahl an parallelen Meetings und Konferenzen.

# **7.2 Video- / Audiokonferenzen auch auf Mobilegeräten in HD hosten (PC, Mac, iOS, Android)**

Video- und Audiokonferenzen können auch auf Mobilen Geräten in HD gehosted werden.

## **7.3 Maximale Anzahl an Meeting-Teilnehmenden**

In Abhängigkeit von der verwendeten Lizenz können 100 (Standard) oder 200 (Premium) Teilnehmer gleichzeitig an einem Meeting teilnehmen.

# **7.4 Instant Video und Screensharing mit erweiterten Kommentarfunktionen**

Halten Sie Videokonferenzen mit Bildschirmfreigabe sowie Funktionen für öffentliche und private Chats ab – jederzeit, überall und auf jedem Gerät (Vorraussetzung ist eine Standard oder Premium Lizenz).

## **7.5 Einladungen per E-Mail**

Die Teilnehmer können per E-Mail zu einem Meeting eingeladen werden.

## **7.6 Video und Audio mit Einwahloption über jeden Webbrowser (kein Download erforderlich)**

Video und Audio mit Einwahloption über jeden Webbrowser (kein Download erforderlich).

## **7.7 Unterstützung für Chrome OS (Chromebooks)**

Unterstützung für Chrome OS (Chromebooks)

## **7.8 Meeting-Aufzeichnungen (lokal und in der Cloud)**

Zeichnen Sie Ihr Meeting auf und speichern Sie die Aufnahme lokal oder bis zu 365 Tage in der RingCentral Cloud.

## **7.9 Für alle Teilnehmenden sichtbare Hervorhebung der jeweils sprechenden Person**

Heben Sie für alle Teilnehmer die sprechende Person in einem Meeting hervor.

## **7.10 Intuitive Host-Funktionen (Stummschalten / Aufheben, Aufzeichnung, Kommentar etc.)**

Als Gastgeber haben Sie die Kontrolle über das Meeting. Weisen Sie Moderatoren zu, richten Sie Wartezimmer ein und verwalten Sie, wer Gäste einladen, ihre Bildschirme freigeben und Teilnehmer stummschalten kann.

## **7.11 Einfache Funktionen für die Meeting-Teilnehmenden**

Die Teilnehmenden verfügen über einige Standardsteuerelemete, wie Stummschalten, Kameraeinstellungen, Handheben, Bildschirm freigeben.

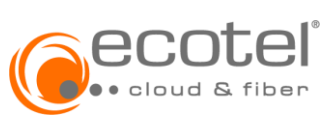

# **7.12 Zugriff auf Remote-Kontrolle durch Teilnehmende**

Durch Fernsupport kann der Besprechungshost, bei dem es sich um einen

IT-Mitarbeiter oder einen Support-Agenten handeln kann, Remoteunterstützung für einen Teilnehmer bereitstellen, indem er einen Windows- oder Mac-Computer fernsteuert. Der Benutzer, der die Supportsitzung einleitet, kann:

• Desktopsteuerung anfordern.

- Anwendungssteuerung anfordern.
- Computerneustart anfordern.

# **7.13 Screensharing auf iPhone- / iPad-App vom Desktop (über USB und AirPlay)**

Teilen Sie Ihren iPhone / iPad Bildschirm vom Desktop über USB oder Airplay.

# **7.14 Teilnahme an einem RingCentral Video-Meeting per Link**

Einfache Teilnahme an einem Video-Meeting per Link.

## **7.15 Persönliche Meeting-IDs**

Mit einer persönlichen Meeting-ID können Sie eine Besprechungs-ID einrichten, an die Sie sich leicht erinnern können. Hier können Sie eine benutzerdefinierte persönliche Besprechungs-ID festlegen, die für auf diesem Gerät gestartete Besprechungen verwendet werden soll.

# **7.16 Sicherheit und Einstellungen für Video-Meetings: Zugangssperre für neue Teilnehmende, Meeting-Passwort, Test der Mikrofon- und Lautsprechereinstellungen**

Halten Sie alle Ihre Unterhaltungen privat und sicher und schützen Sie Ihre Meetings mit einem Passwort. Vor Meetingbeitritt können Sie Ihre Lausprecher- und Mikrofon-Einstellungen testen.

## **7.17 Geräte während des Meetings wechseln**

Wechseln Sie während des Meetings bequem die Geräte, von zum Beispiel mobil auf Desktop.

## **7.18 Filesharing über Cloud-Speicher (Box, Dropbox und Google Drive)**

Greifen Sie auf Dokumente und Dateien zu, die auf Ihrem Computer oder in Ihren Google Drive-, Box-, OneDrive- und Dropbox-Konten gespeichert sind, und geben Sie sie ganz einfach für Ihre Teammitglieder frei.

## **7.19 Intelligente Echounterdrückung**

Reduzieren Sie mit der intelligenten Echounterdückung ablenkende Hintergrundgeräusche, damit Sie sich auf das Wesentliche konzentrieren können.

#### **7.20 Plug-in für Microsoft Outlook und Google Workspace / Integration mit Outlook, Google Kalender und iCal**

Das RingCentral Meetings Plugin für Microsoft Outlook und Google Workspace ermöglicht es Ihnen, schnell ein Meeting zu planen oder zu starten - mit einem Klick in Outlook und Google Workspace.

#### **7.21 Integrationen für Microsoft Teams, Slack und Salesforce**

Ermöglicht dem Benutzer direkt aus Microsoft Teams. Slack oder Saleforce ein Meeting zu starten.

## **7.22 Google-Chrome-Erweiterung für die Planung von RingCentral Video-Meetings über Google Chrome**

Ermöglicht die Planung von Video-Meetings über Google Chrome.

# **7.23 Analysen: Servicequalität (QoS), Performance-Reports, Akzeptanz und Nutzung**

Ermöglicht Ihnen einen tieferen Einblick in Meetings durch Analyse-Dashboards, wie Meetingaktivitäten, Servicequalität und Netzwerkbedingungen.

#### **7.24 Chat-Funktion**

Chatten Sie mit anderen Teilnehmern während Ihres Video-Meetings. Sie können auswählen, ob Sie mit allen Meeting-Teilnehmern chatten möchten oder nur mit einigen

# **7.25 Gruppenzusammenarbeit (Breakout-Sessions, Side-by-Side**

# **Screensharing, Handzeichen etc.)**

Vereinfachte Gruppenarbeit durch senden von Nachrichten, teilen von Dateien, zuweisen von Aufgaben.

# **7.26 Virtuelle Hintergründe**

Wählen Sie einen voreingestellten virtuellen Hintergrund aus oder laden Sie Ihren eigenen Hintergrund hoch.

#### **7.27 Untertitel**

Fügen Sie einem Meeting einen Untertitel hinzu.

**7.28 APIs für die Meeting-Planung und für den Zugriff auf Aufzeichnungen**

# **7.29 Audio-Teilnahme an einem RingCentral Video-Meeting per VoIP, PSTN oder Call Me**

Die Audio-Teilnahme an einem Video-Meeting kann über VoIP. PSTN oder Call Me erfolgen.

### **8 Features Chat und Team-Zusammenarbeit**

**8.1 Team Messaging mit unbegrenzter Anzahl interner und externer Gastnutzer:innen**

Sie können eine unbegrenzte Anzahl interner und externer Gastnutzer:innen einladen.

#### **8.2 Unbegrenzte Anzahl an Posts**

Es gibt keine Limitierung auf die Anzahl der Posts, die erstellt werden können.

# **8.3 Unbegrenzter Cloud-Speicher für RingCentral-Apps (Nachrichten, Dateien, Aufzeichnungen)**

Speichern Sie eine unbegrenzte\*\* Anzahl an Dokumenten, Tabellenkalkulationen, Präsentationsdateien, Verträgen, Rechnungen, Bildern, Videos und Aufzeichnungen. \*\* Aufbewahrungsfristen gelten.

#### **8.4 Präsenzstatus**

Der Präsenzstatus anderer Teammitglieder wird auf allen Geräten angezeigt.

# **8.5 Filesharing**

Greifen Sie auf Dokumente und Dateien zu, die auf Ihrem Computer oder in Ihren Google Drive-, Box-, OneDrive- und Dropbox-Konten gespeichert sind, und geben Sie sie ganz einfach für Ihre Teammitglieder frei.

# **8.6 Suche in Gruppen, Nachrichten und Dateien**

Einfache Suchfunktion in Gruppen, Nachrichten und Dateien. Setzen Sie Lesezeichen für wichtige Nachrichten oder freigegebene Dateien, suchen Sie nach Stichwörtern und filtern Sie nach Erwähnungen.

# **8.7 at(@) Team-Funktion für Mitteilungen an das gesamte Team**

Funktion, um Teams oder einzelne Benutzer direkt zu adressieren.

# **8.8 Shortcuts für häufig genutzte Funktionen**

Die RingCentral App verfügt über Tastenkombinationen, die Ihnen die Navigation innerhalb der App erleichtern, sei es, um zu einem vorherigen Gespräch zurückzukehren oder Änderungen an einer Nachricht vorzunehmen.

## **8.9 Team-Kalender und -Events**

Erstellen Sie einen Kalender für das Team.

## **8.10 Aufgabenmanagement**

Erstellen Sie Aufgaben und weisen Sie diese sich selbst oder anderen zu und verwalten Sie die offenen, überfälligen und abgeschlossenen Aufgaben.

## **8.11 Integriert in Unternehmensverzeichnis**

Online-Adressbuch in dem alle Unternehmenskontakte gespeichert sind. Das Unternehmensverzeichnis ist mit dem RingCentral-Haupt-Unternehmensverzeichnis synchronisiert und wird ständig aktualisiert, sodass jeder Teilnehmer stets Zugriff auf die aktuellen Kontaktinformationen des Unternehmens hat.

## **8.12 Integrierte Videokonferenzen mit Screensharing**

Starten Sie in einem Chat oder Team bequem Videokonferenzen und teilen Sie unter anderem Ihren Bildschirm.

## **8.13 Umfassende Telefonfunktionalität**

Detaillierte Beschreibungen zu allen Telefonfunktionalitäten finden Sie in Kapitel 2 »Features Cloud-Telefonanlage«.

### **8.14 Bild-Kommentarfunktion**

Möglichkeit auf Bilder und Nachrichten zu reagieren und sie zu kommentieren (emojis, etc.).

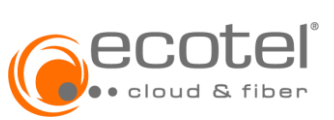

# **8.15 Dokumentenvorschau innerhalb der AppShortcuts für häufig genutzte Funktionen**

Innerhalb der App ist es möglich sich eine Vorschau von Dokumenten anzeigen zu lassen.

# **8.16 Umfassender Nachrichtenverlauf**

Sie haben jederzeit Zugriff auf Ihren Nachrichtenverlauf und können auch zurückliegende Nachrichten einsehen.

## **8.17 Inhalte abrufen und suchen**

Einfache Suchfunktion in Gruppen, Nachrichten und Dateien. Setzen Sie Lesezeichen für wichtige Nachrichten oder freigegebene Dateien, suchen Sie nach Stichwörtern und filtern Sie nach Erwähnungen.

## **8.18 Mobil-, Web- und Desktop-Apps (für Windows, Mac, iOS und Android)**

Die Einbindung verschiedener Apps für Windows, Mac, iOS und Android ist möglich.

# **8.19 Teamspezifische / Erweiterte Administrationsfunktionen**

Ein Team hat einen Administrator mit erweiterten Funktionen, der Teilnehmer hinzufügen und auch löschen kann.

# **9 Features Sicherheit**

#### **9.1 Alphanumerisches Passwort**

Passwörter müssen aus Zahlen und Buchstaben bestehen.

## **9.2 Session-Timer**

Mit Session-Timer können Sie Sitzungszeitüberschreitungen für alle Benutzer konfigurieren. Das Hot Desk Session Timeout gibt die Zeitspanne an, in der Gastbenutzer von den Telefonendpunkten abgemeldet werden.

## **9.3 Management zugelassener Apps**

Geben Sie an, welche Apps zugelassen sind und von den Teilnehmern integriert werden können.

# **9.4 VoiP-Ländersperre**

Wählen Sie bestimmte Telefonnummern und Faxnummern aus, die Sie blockieren möchten, und verhindern Sie, dass Ihre Nummer angerufen oder gefaxt wird.

# **9.5 Sichere TLS-/SRTP-Sprachverschlüsselung**

Nachrichten sind über TLS-/SRTP verschlüsselt.

#### **9.6 Verschlüsseltes VoIP**

Nachrichten sind über TLS-/SRTP verschlüsselt.

# **9.7 Datenlokalisierung**

Datenhaltung (Rechenzentrum in Frankfurt am Main).

#### **9.8 DSGVO-Compliance**

Es gelten die aktuellen DSGVO Bestimmunggen.

# **9.9 SSL-Verschlüsselung auf Server**

Data Security von RongCentral unter: [https://support.ringcentral.com/article/Data-Security.html.](https://support.ringcentral.com/article/Data-Security.html)

## **9.10 Verschlüsselung gespeicherter Daten**

Alle gespeichrtern Daten werden verschlüsselt und geschützt.

## **10 Admin-Features**

## **10.1 Webbasiertes Nutzungs- und Administrationsportal**

Die Administration der RingCentral Plattform erfolgt über ein webbasiertes Nutzungsund Administrationsportal.

#### **10.2 Kostenlose, sofortige Software-Upgrades / -Updates**

Updates der RIngCentral Plattform stehen Ihnen kostenlos zu Verfügung.

# **10.3 Mehrstufiger Auto-Attendant / Mehrstufige IVRs mit visuellem IVR-Editor und Audio-Anweisungen**

Im RingCentral-System können Sie eine mehrstufige IVR als zusätzliche Option für den Auto-Receptionist erstellen. Es erweitert das Auto-Receptionist-Menü um eine leistungsfähigere und effizientere Anrufbearbeitung. Optional können Sie Ihr AutoReceptionist von einer einstufigen in eine mehrstufige IVR umwandeln, um Benutzer an mehreren Standorten zu bedienen oder Anrufern mehrsprachige Menüs anzubieten.

# **10.4 Namenswählverzeichnis**

Sie können die Suche nach Vor- oder Nachnamen einstellen, damit Anrufer Ihre Mitarbeiter leicht finden können. Wählen Sie mit einem einzigen Klick die Nebenstellen aus, die Sie in Ihr Unternehmensverzeichnis aufnehmen möchten, oder schließen Sie Mitarbeiter aus, die keine ungeprüften Anrufe erhalten sollen. Nehmen Sie blitzschnell Änderungen an den Einstellungen vor, und überlassen Sie den Rest Ihrer virtuellen Empfangsdame.

### **10.5 Automatische oder manuelle Anrufaufzeichnung**

Ermöglicht Benutzern das manuelle Aufzeichnen von Telefonanrufen. Je nach Benutzereinstellung erfolgt eine automatische Anrufaufzeichnung (nur bei Premium).

# **10.6 Konfigurierbare Warteschlangen**

Eingehende Anrufe können in einer Warteschlange gehalten werden und von Teilnehmern der Anrufwarteschlange angenommen werden. Die Warteschlangen werden im Administrationsportal konfiguriert.

# **10.7 Overflow-Funktion für Warteschlangen**

Die Overflow-Funktion von Warteschlange zu Warteschlange ermöglicht ein skalierbares Management eingehender Anrufe bei überdurchschnittlich hoher Anzahl oder Spitzenzeiten der eingehenden Anrufe. Sie können vorhandene Warteschlangen an die ursprüngliche Warteschlange anhängen, so dass, wenn alle Leitungen der ursprünglichen Warteschlange belegt sind, die Anrufe in zusätzliche Warteschlangen umgeleitet werden. Die Bearbeitung der Anrufe erfolgt gemäß den Richtlinien für die Anrufwarteschlangen.

# **10.8 Gemeinsam genutzte Leitungen**

Nutzen Sie eine Telefonnummer auf mehreren Telefonen und beantworten Sie Anrufe von jedem Telefon aus.

## **10.9 Musik und Durchsagen für gehaltene Anrufe**

Definieren Sie Musik und Durchsagen für gehaltene Anrufe.

#### **10.10 Benutzervorlagen**

Mit Benutzervorlagen können Sie gemeinsame Einstellungen / Konfigurationnen des Telefonsystems einfach auf mehrere Benutzer gleichzeitig anwenden. Die Benutzervorlagen überschreiben alle bisherigen Einstellungen eines Benutzers.

Folgende Einstellungen können mit einer Benutzervorlage vorgenommen werden:

- Notruf-Adresse (nicht für ecotel relevant)
- Arbeitszeiten des Benutzers
- Anrufbeantworter oder Begrüßung
- Audio beim Verbinden von Anrufern mit Nebenstellen
- Warteschleifenmusik
- Voicemail-Ansagen
- Ausgehende Anrufer-ID
- Berechtigung für internationale Anrufe (wenn internationale Anrufe aktiviert sind)
- Einstellungen für Benachrichtigungen

# **10.11 Name oder Bezeichnung für Anrufer-ID festlegen**

## **10.12 Rufnummernanzeige durch Nickname oder Label ersetzen**

Hier können Sie einstellen, dass im System ein bestimmter Name oder eine Bezeichnung für eine Rufnummer angezeigt wird. So können Administratoren z.B. Nummern für bestimmte Mitarbeiter schneller finden und zuweisen.

# **10.13 Benutzergruppen**

Eine RingCentral-Benutzergruppe verbindet Benutzer auf der Grundlage der Organisationshierarchie. Eine Gruppe wird von einem Gruppenmanager verwaltet, der auf die Einstellungen der Gruppenmitglieder zugreift, diese ändert und ihre Anrufprotokolle anzeigt. Der Konto Administrator steuert, wer Zugang zum Anzeigen oder Erstellen von Benutzergruppen erhält.

## **10.14 Limited Extension (IP-Sprachendgeräte für Konferenzräume und Gemeinschaftsbereiche)**

User mit eingeschränkten Funktionen (hauptsächlich für ein- & ausgehende Anrufe) für Endgeräte, die nicht einem bestimmten Nutzer / Seat zugeordnet sind (z.B. Telefone in Konferenzräumen).

## **10.15 Datenspeicherungsrichtlinien**

Legen Sie fest, wie lange bestimmte Daten gespeichert werden.

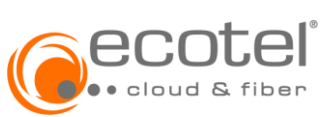

# **10.16 Compliance-Exporte**

Compliance Exports ist eine Funktion, die speziell für Unternehmen und regulierte Branchen wie Finanzdienstleistungen und das Gesundheitswesen mit Compliance-Anforderungen für die Verwendung elektronischer Kommunikation am Arbeitsplatz entwickelt wurde. Diese Funktion ist auch eine ausfallsichere Möglichkeit, die Geschäftskommunikation für Compliance- und rechtliche oder interne Überprüfungen aufzubewahren.

## **10.17 Audit Trail**

Zugriff auf Änderungsprotokolle für Telefonsystem-, Benutzer- und RingCentral-App-Administrationseinstellungen. Überwachen Sie fehlgeschlagene Anmeldeversuche von Benutzern. Audit Trail bietet eine durchsuchbare Konto-Historie (Logfile) Ihres Telefonsystems und Änderungen an RingCentral App-Administrationseinstellungen. Dies vereinfacht die Verwaltung großer Unternehmenstelefonsysteme, indem es Administratoren dabei hilft, Kommunikationsprobleme wie Konfigurations- und Benutzeranmeldungsprobleme zu lösen und Änderungen, die von anderen vorgenommen wurden, mithilfe hilfreicher Selbstbedienungstools zu verfolgen.

## **10.18 Status-Seite für RingCentral Service**

Auf der folgenden Webseite können Sie den RingCentral Service Status einsehen: https://status.ringcentral.com

## **10.19 Rollenbasierte Zugangskontrolle mit vordefinierten Rollen / Berechtigungen**

Ermöglichen Sie Ihren Administratoren, Benutzern Rollen zuzuweisen und Berechtigungen für den Zugriff auf das RingCentral-Telefonsystem zu erteilen. Erhalten Sie die Flexibilität, vordefinierte Rollen auszuwählen, um den Onboarding-Prozess zu beschleunigen und die Sicherheitsrichtlinien Ihres Unternehmens durchzusetzen.

# **10.20 Rollenbasierte Zugangskontrolle mit individuell konfigurierten Rollen / Berechtigungen**

Ermöglichen Sie Ihren Administratoren, Benutzern Rollen zuzuweisen und Berechtigungen für den Zugriff auf das RingCentral-Telefonsystem zu erteilen. Erhalten Sie die Flexibilität, vordefinierte Rollen auszuwählen oder individuell zu definieren, um den Onboarding-Prozess zu beschleunigen und die Sicherheitsrichtlinien Ihres Unternehmens durchzusetzen.

# **10.21 Gebündeltes Management mehrerer Accounts / Unterstützung mehrerer Standorte**

Verschaffen Sie sich die Flexibilität, Ihre Zweigstellen auf der Grundlage Ihrer individuellen betrieblichen Anforderungen zu verwalten und zu unterstützen.

# **10.22 Massen-Upload**

Mithilfe von Massen-Upload-Optionen (Bulk-Upload) und Vorlagen lassen sich Rollen bequem aktualisieren und Benutzern in der gesamten Organisation zuweisen.

## **11 Features App-Integration**

## **11.1 RingCentral für Google (Google Workspace Add-on, Chrome, Hangouts)**

Das RingCentral Google Workspace Add-on macht die Kommunikation mit E-Mail und Kalender einfacher. Greifen Sie direkt über die Add-on-Leiste auf RingCentral zu, um nahtlos zu telefonieren, den Kommunikationsverlauf anzuzeigen und Meetings zu planen. Integrieren Sie Ihre RingCentral-Kommunikations- und Kollaborationslösung nahtlos in Google Cloud, um eine leistungsstarke Kommunikationszentrale für Ihr Unternehmen zu schaffen. Die RingCentral für Google Chrome-Erweiterung macht es Ihren Teams leicht, auf die wichtigsten RingCentral-Funktionen zuzugreifen, ohne ihre Google-Anwendungen zu verlassen, was den Arbeitsablauf vereinfacht und die Produktivität erhöht. RingCentral für Hangouts Chat verbessert die Zusammenarbeit im Team, indem es Ihnen ermöglicht, RingCentral Video- und Audiokonferenzen direkt aus Ihrer Google Hangouts Chat-Anwendung heraus zu initiieren.

## **11.2 RingCentral für Microsoft Teams**

Tätigen Sie Anrufe mit dem intuitiven RingCentral-Dialer und verwalten Sie Ihre Besprechungen direkt aus dem Textfeld Ihrer Nachricht oder mit schnellen Bot-Befehlen.

# **11.3 RingCentral für Microsoft Outlook**

RingCentral für Outlook schafft eine leistungsstarke Lösung, die Microsoft Outlook das Beste aus beiden Welten bietet: Kommunikation auf Unternehmensebene - Click-to-Dial, Audio und RingCentral Video Meetings - integriert in den beliebtesten E-Mail-Client.

# **11.4 RingCentral für Microsoft 365 (Outlook und Teams Web-App)**

RingCentral für Microsoft 365 bringt Kommunikationsfunktionen in Unternehmensqualität direkt in Outlook und Teams im Web. Klicken Sie, um anzurufen, Meetings zu starten, auf Kontakte zuzugreifen und Ihren Kalender zu verwalten, ohne Ihre Microsoft-Cloud-Arbeitsumgebung zu verlassen. Steigern Sie Ihre Produktivität und reduzieren Sie die Notwendigkeit, durch mehrere Anwendungen zu blättern, indem Sie die wichtigsten RingCentral-Funktionen direkt zur Hand haben.

# **11.5 RingCentral für Slack**

RingCentral für Slack bietet die Möglichkeit, um die Produktivität zu steigern und die Zusammenarbeit in Slack zu fördern. Kommunizieren und arbeiten Sie schnell mit Teamkollegen zusammen, indem Sie ein RingCentral Video Meeting direkt aus dem Textfeld von Slack starten. Verbinden Sie sich schnell mit einem Kollegen, indem Sie einen Anruf mit RingCentral über das native Anrufsymbol tätigen. Nutzen Sie die Slack-Befehle und steigern Sie die Produktivität in allen Funktionen.

# **11.6 RingCentral für Salesforce**

Mit RingCentral für Salesforce können Sie Ihre CRM- und Service-Management-Erfahrung verbessern, indem Sie Arbeitsabläufe automatisieren, die Effizienz von Anrufen erhöhen und die Qualität von Kundeninteraktionen verbessern. Die Integration funktioniert sowohl in Sales Cloud als auch in Service Cloud. Mit RingCentral für Salesforce können Sie Anrufe direkt von Ihrem Salesforce-Konto aus tätigen und entgegennehmen. Sie können jetzt RingCentral Video-Meetings planen, Anrufe schnell zuweisen, protokollieren, Notizen machen und vieles mehr, ohne zwischen den Anwendungen hin und her zu springen.

## **11.7 RingCentral für ServiceNow**

RingCentral für ServiceNow integriert Kommunikation und Zusammenarbeit direkt in ServiceNow, indem es Ihren Agenten ermöglicht, qualitativ hochwertige Interaktionen zu liefern, ohne die Anwendung zu verlassen. Mit wichtigen Funktionen wie Click to Dial, Inbound Screen Pop und erweiterter Anrufprotokollierung können Agenten effizienter in ServiceNow arbeiten.

# **11.8 RingCentral für NetSuite**

RingCentral für NetSuite bietet eine nahtlose Integration mit Ihrer RingCentral Lösung und Ihrer NetSuite Organisation. Verbessern Sie den Prozess der Verwaltung von Kundenkontoinformationen vor, während und nach einem abgeschlossenen Anruf, ohne zwischen mehreren Anwendungen wechseln zu müssen. Mit Ihrer gesamten Unternehmenskommunikation an einem Ort können Sie und Ihre Mitarbeiter produktiver und effizienter arbeiten.

## **11.9 RingCentral für Zendesk**

Dank der nahtlosen Integration zwischen RingCentral und Zendesk können Sie einfach per Mausklick wählen, wodurch Fehlwahlen vermieden und die Effizienz der Anrufe verbessert werden. Eingehende Anrufe rufen automatisch passende Kundendatensätze auf oder erstellen neue Zendesk-Fälle, so dass Agenten schnellere und persönlichere Antworten geben können. Mit RingCentral für Zendesk können Sie Ihre Helpdesk-Workflows optimieren, die Produktivität Ihrer Mitarbeiter steigern und die Qualität der Interaktionen mit Ihren Kunden verbessern.

# **12 Features Analysen**

# **12.1 Performance-Reports**

Erhalten Sie aktuelle Berichte für eine Vielzahl von Anrufkennzahlen. Leistungsberichte unterstützen mehr als 30 vordefinierte KPIs, z. B. die Anzahl der verpassten Anrufe mit Voicemail, die durchschnittliche Antwortgeschwindigkeit und die Anzahl der abgelehnten Anrufe.

# **12.2 QoS-Berichte (Servicequalität)**

Ihr lokales Netzwerk, Ihre Internetverbindung und Ihre Router-Geräte tragen zur allgemeinen Anrufqualität bei. RingCentral bietet Tools, mit denen Sie Ihre Verbindungen überprüfen und die QoS-Einstellungen (Quality of Service, Dienstqualität) Ihrer Router konfigurieren können.

# **12.3 Live-Berichte (Add-on)**

Live-Berichte bieten leicht verständliche Dashboards mit hilfreichen Informationen zur Agentenleistung und zur allgemeinen Kundendiensterfahrung.

# **12.4 Meeting-Dashboard / Meeting-Nutzung und Webinar-Reporting**

Ermöglicht Ihnen einen tieferen Einblick in Meetings durch Analyse-Dashboards, wie Meeting-Aktivitäten, Servicequalität und Netzwerkbedingungen.

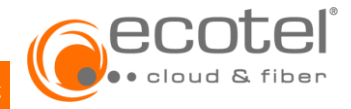

# **13 Features APIs**

RingCentral bietet einen offenen API-zugang für die Entwicklung und Implementierung von Drittanbieter-Apps. Darunter fallen APIs für Voice, Active Call Control, WebRTC E999, Team Messaging, Video, Fax, Systemkonfiguration.